## Package 'Rothermel'

February 19, 2015

<span id="page-0-0"></span>Type Package Title Rothermel fire spread model for R Version 1.2 Date 2014-11-09 Author Giorgio Vacchiano, Davide Ascoli Maintainer Giorgio Vacchiano <giorgio.vacchiano@unito.it> Description R build of Rothermel's (1972) model for surface fire rate of spread with some additional utilities (uncertainty propagation, standard fuel model selection, fuel model optimization by genetic algorithm) and sample datasets. License GPL-2 **Depends** R  $(>= 3.0.0)$ , GA, ftsa

NeedsCompilation no

Repository CRAN

Date/Publication 2014-11-10 10:01:43

### R topics documented:

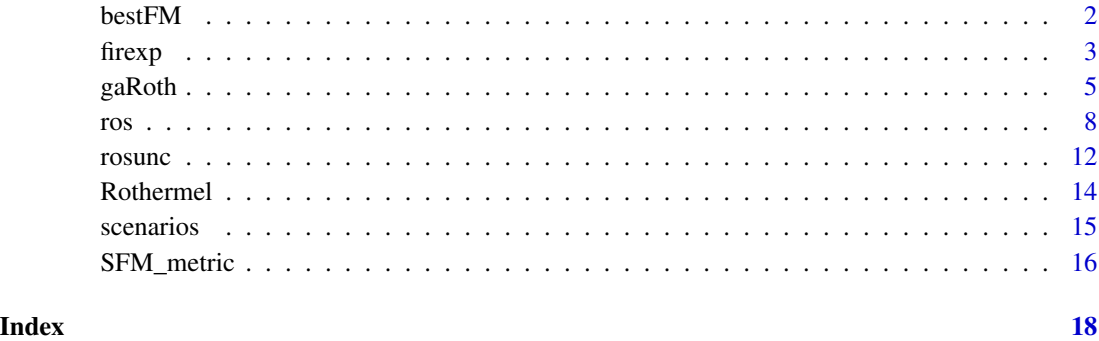

<span id="page-1-1"></span><span id="page-1-0"></span>bestFM *Function to select best standard fuel model for observed fire rate of spread*

#### Description

The function preloads the 13 fire behavior fuel models by Albini (1976) and the 40 fuel models by Scott & Burgan (2005), computes rate of spread using Rothermel's (1972) model for a vector or data frame of fire experiment data, and computes root mean square error and mean bias of each fuel model to observed rate of spread.

#### Usage

bestFM(obs, m, u, slope)

#### **Arguments**

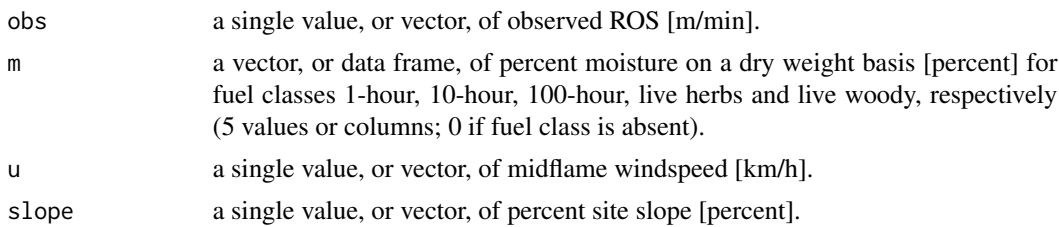

#### Value

If a single observation of rate of spread is analyzed (length of obs =1), a vector of bias values, computed as (predicted - observed ROS) for every standard fire behavior fuel model. If more observations are analyzed (length of obs >1), a data.frame of root mean square error and mean bias computed from observed and predicted ROS using every standard fire behavior fuel model.

#### Author(s)

Giorgio Vacchiano, Davide Ascoli (DISAFA, University of Torino, Italy)

#### **References**

Albini, F. A. (1976). Estimating wildfire behavior and effects. Gen. Tech. Rep. INT-30. Ogden, UT: US Department of Agriculture, Forest Service, Intermountain Forest and Range Experiment Station.

Rothermel, R. C. (1972). A mathematical model for fire spread predictions in wildland fires. Research Paper INT-115. Ogden, UT: US Department of Agriculture, Forest Service, Intermountain Forest and Range Experiment Station.

Scott, J., Burgan, R. E. (2005). A new set of standard fire behavior fuel models for use with Rothermel's surface fire spread model. Gen. Tech. Rep. RMRS-GTR-153. Fort Collins, CO: US Department of Agriculture, Forest Service, Rocky Mountain Research Station.

#### <span id="page-2-0"></span>firexp 3

### See Also

[ros](#page-7-1), [SFM\\_metric](#page-15-1)

#### Examples

```
data ("firexp")
a \leq - bestFM (obs = firexp$ros,
             m = \text{firexp}[, 18:22],u = firexp[,"u"],
             slope = firexp[,"slope"])
a
# plot results
barplot (a$error,
        cex.names = 0.7,\text{las} = 2.
        ylab = "rmse",
        col = sign (a$bias) + 3,names.arg = rownames (a))
legend (1, max (a <math>\lbrack 1, 1 \rbrack),
        c ("Overprediction", "Underprediction"),
        col = c ("blue", "red"),
        pch = 15)
```
<span id="page-2-1"></span>

#### firexp *field fire experiments in Vauda Nature Reserve, Italy*

#### Description

The dataset include observations of surface head fire rate of spread (ROS) measured during field fire experiments in heathland fuels (mixed grass-shrub) carried out on flat terrain under differing fire weather conditions (Ascoli et al. 2009). For each ROS values of Rothermel's fire behavior fuel models parameters and environmental conditions are provided. Some ranges in the dataset are: ROS <- 0.9 - 26.3 m/min; wind speed <- 0.4 - 7.9 km/h; 1h fuels moisture: 10 - 27 percent.

#### Usage

data (firexp)

#### Format

A data frame with 40 observations on the following 25 variables.

Load\_1h loading of 1h fuel class [t/ha]

Load\_10h loading of 10h fuel class [t/ha]

Load\_100h loading of 100h fuel class [t/ha]

Load\_Live\_Herb loading of herbaceous fuels [t/ha]

Load\_Live\_Woody loading of woody fuels [t/ha]

SA/V\_1h SAV of 1h fuel class [m2/m3]

SA/V\_10h SAV of 10h fuel class [m2/m3]

SA/V\_100h SAV of 100h fuel class [m2/m3]

SA/V\_Live\_Herb SAV of herbaceous fuels [m2/m3]

SA/V\_Live\_Woody SAV of woody fuels [m2/m3]

Fuel\_Bed\_Depth fuel bed depth [cm]

Mx\_dead dead fuel moisture of extinction [percent]

Heat\_1h heat content of 1h fuel class [kJ/kg]

Heat\_10h heat content of 10h fuel class [kJ/kg]

Heat\_100h heat content of 100h fuel class [kJ/kg]

Heat\_Live\_Herb heat content of herbaceous fuels [kJ/kg]

Heat\_Live\_Woody heat content of woody fuels [kJ/kg]

Moist\_1h moisture of 1h fuel class on a dry weight basis [percent]

Moist\_10h moisture of 10h fuel class on a dry weight basis [percent]

Moist\_100h moisture of 100h fuel class on a dry weight basis [percent]

Moist\_Live\_Herb moisture of herbaceous fuels on a dry weight basis [percent]

Moist\_Live\_Woody moisture of woody fuels on a dry weight basis [percent]

u midflame windspeed [km/h]

slope site slope [

ros observed rate of spread [m/min]]

#### Source

Ascoli, D., Marzano, R., and Bovio, G. (2006). Experimental fires for heather moorland management in north-western Italy. Forest Ecology and Management 234S: 258. http://dx.doi.org/10.1016/j.foreco.2006.08.287.

#### References

Ascoli, D., Beghin, R., Ceccato, R., Gorlier, A., Lombardi, G., Lonati, M., Marzano, R., Bovio, G., and Cavallero, A. (2009). Developing an adaptive management approach to prescribed burning: a long-term heathland conservation experiment in north-west Italy. International Journal of Wildland Fire 18(6): 727-735. http://dx.doi.org/10.1071/WF07114.

#### Examples

data (firexp) boxplot (firexp\$ros)

<span id="page-4-1"></span><span id="page-4-0"></span>

#### **Description**

Genetic algorithms (GA) are a technique of machine-based mathematical optimization. The algorithm searches, within user-defined ranges, for values that minimize or maximize a target function. Here, fuel model parameters are searched that minimize root mean square error (RMSE) of forward fire rate of spread predicted by Rothermel (1972) model against observed data. Depends on package "GA" (Scrucca 2013) for the execution of the genetic algorithm; refer to this publication for a full explanation of GA parameters and settings.

#### Usage

```
gaRoth (
 w_1h = range(SFM_metric[,-1][,1]),
 w_10h = range(SFM_metric[, -1][,2]),
 w_100h = range(SFM_metric[, -1][,3]),
 w_Live_Herb = range(SFM_metric[,-1][,4])
 w_Live_Woody = range(SFM_metric[,-1][,5])
  s_1h = range(SFM_matrix[, -1][,6])s_10h = range(SFM_metric[, -1][,7])s_100h = range(SFM_matrix[, -1][, 8])s_Live_Herb = range(SFM_metric[,-1][,9]) ,
  s_Live_Woody = range(SFM_metric[,-1][,10]),
  delta = range(SFM_metric[, -1][, 11])mx.dead = range(SFM_metric[, -1][,12]),
 h_1h = range(SFM_matrix[], -1][, 13])
 h_10h = range(SFM_metric[, -1][,14])h_100h = range(SFM_metric[, -1][, 15])h_Live_Herb = range(SFM_metric[,-1][,16]) ,
 h_Live_Woody = range(SFM_metric[,-1][,17]) ,
 m, u, slope, modeltype, obs,
 method="rmse", maxiter=50, popSize = 20, pcrossover = 0.8,
 pmutation = 0.1, elitism = base::max(1, round(popSize * 0.05)),
  ...)
```
#### Arguments

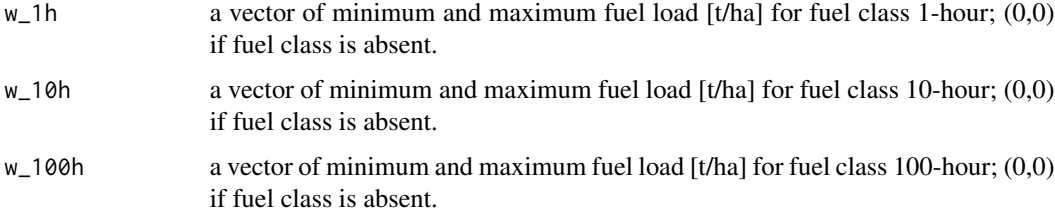

<span id="page-5-0"></span>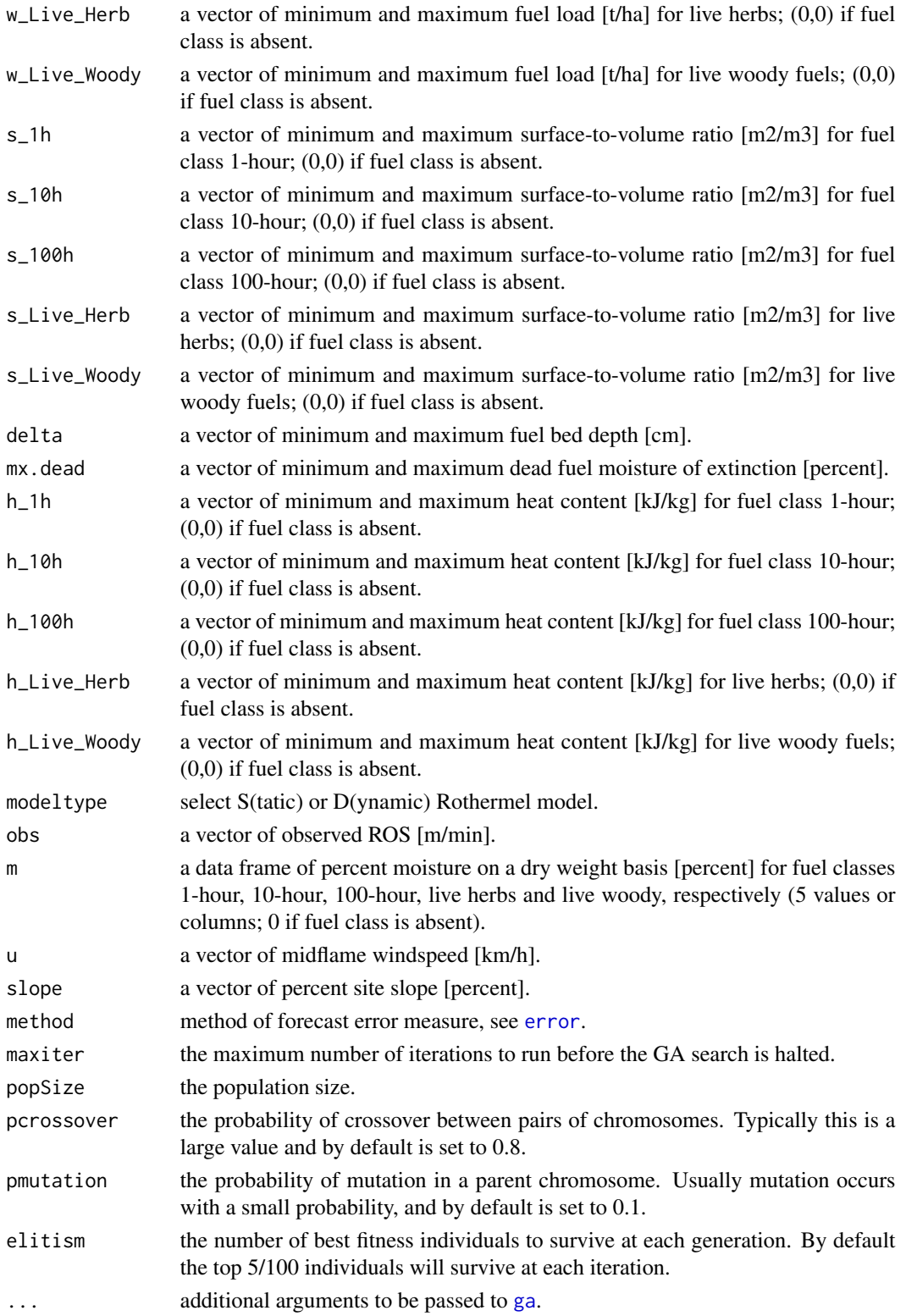

#### <span id="page-6-0"></span> $g$ aRoth  $\overline{7}$

#### Details

The function defaults to a real-valued coded GA. Default values for fuel models are currently extracted from the standard Fuel Models table by Anderson (1982) and Scott and Burgan (2005). GA optimization is calculated from a vector of predicted vs. observed data; therefore, vectors of two or more values must be entered for observations, wind speed, and slope, and a data frame with 5 columns and two or more lines must be entered for fuel moisture (see [ros](#page-7-1)). Since [ga](#page-0-0) defaults to maximizing the fitness function, the opposite of the error metric is computed (i.e., with a negative sign).

#### Value

Returns an object of class [ga-class](#page-0-0). The best solution is reported by the S4 slot "solution". The opposite of the fitness value is reported by the slot "fitnessValue".

#### Author(s)

Giorgio Vacchiano, Davide Ascoli (DISAFA, University of Torino, Italy)

#### References

Rothermel, R. C. (1972). A mathematical model for fire spread predictions in wildland fires. Research Paper INT-115. Ogden, UT: US Department of Agriculture, Forest Service, Intermountain Forest and Range Experiment Station.

Scrucca, L. (2013). GA: A Package for Genetic Algorithms in R. Journal of Statistical Software, 53(4), 1-37. URL http://www.jstatsoft.org/v53/i04/.

#### See Also

[ros](#page-7-1), [firexp](#page-2-1), [SFM\\_metric](#page-15-1)

#### Examples

```
library (Rothermel)
# Observed site variables and ROS
data (firexp)
m <- firexp [, 18:22]
u \leq firexp [, "u"]
slope <- firexp [, "slope"]
obs <- firexp [, "ros"]
modeltype <- "S"
# GA optimization using minimization of Root mean square error ("rmse")
# Ranges for fuel model parameters after Ascoli et al. (2015)
ga.model <- gaRoth (m=m, u=u, slope=slope, obs=obs, modeltype=modeltype,
            method="rmse", popSize=20, maxiter=5,
            w_1h = c(1.5,7.24),
            w_10h = c(0,0),
            w_100h = c(0, 0),
```

```
w_Live_Herb = c(\theta, \theta),
w_Live_Woody = c(2.9, 10.4),
s_1h = c(6640,10036),
s_10h = c(0,0),
s_100h = c(0,0),
s_Live_Herb = c(\emptyset, \emptyset),
s_Live_Woody = c(8810,10560),
delta = c(19, 70),
mx. dead = c(25,50),
h_1h = c(18719,19919),
h_10h = c(0,0),
h_100h = c(0,0),
h_Live_Herb = c(\emptyset, \emptyset),
h_Live_Woody = c(20000,22504)
)
```

```
summary(ga.model)
```
<span id="page-7-1"></span>ros *Function to predict Rothermel's (1972) rate of spread [m/min] for surface headfires*

#### Description

Include corrections to the orginal model by Frandsen (1973), Albini (1976), and Andrews et al. (2013).

#### Usage

ros (modeltype, w, s, delta, mx.dead, h, m, u, slope)

#### Arguments

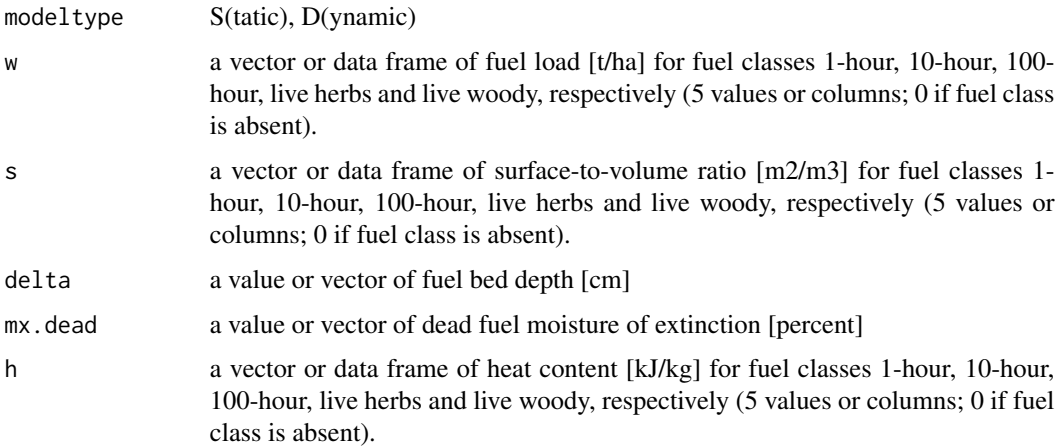

<span id="page-8-0"></span>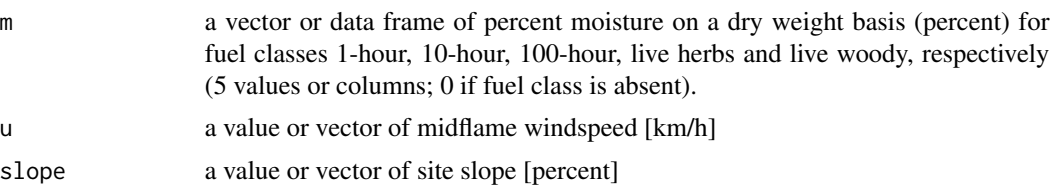

#### Value

A list of values or vectors for the following variables: [1] Characteristic dead fuel moisture [percent], [2] Characteristic live fuel moisture [percent], [3] Live fuel moisture of extinction [percent], [4] Characteristic SAV [m2/m3] [5] Bulk density [kg/m3], [6] Packing ratio [dimensionless], [7] Relative packing ratio [dimensionless], [8] Dead fuel Reaction intensity [kW/m2], [9] Live fuel Reaction intensity [kW/m2], [10] Reaction intensity [kW/m2], [11] Wind factor [0-100], [12] Slope factor [0-1], [13] Heat source [kW/m2], [14] Heat sink [kJ/m3], [15] ROS [m/min].

#### Author(s)

Giorgio Vacchiano, Davide Ascoli (DISAFA, University of Torino, Italy)

#### References

Albini, F. A. (1976). Computer-based models of wildland fire behavior: A users' manual. Ogden, UT: US Department of Agriculture, Forest Service, Intermountain Forest and Range Experiment Station.

Andrews, P. L., Cruz, M. G., and Rothermel, R. C. (2013). Examination of the wind speed limit function in the Rothermel surface fire spread model. International Journal of Wildland Fire 22 (7): 959-969. http://dx.doi.org/10.1071/WF12122.

Frandsen, W. H. (1973). Using the effective heating number as a weighting factor in Rothermel's fire spread model. Ogden, UT: US Department of Agriculture, Forest Service, Intermountain Forest and Range Experiment Station.

Rothermel, R. C. (1972). A mathematical model for fire spread predictions in wildland fires. Research Paper INT-115. Ogden, UT: US Department of Agriculture, Forest Service, Intermountain Forest and Range Experiment Station.

#### See Also

[rosunc](#page-11-1), [SFM\\_metric](#page-15-1), [scenarios](#page-14-1)

#### Examples

# Example 1: Simulation using vectors of input values

```
modeltype <- "D"
w <-c (2, 1, 0.5, 3, 8)
s <- c (5600, 358, 98, 6200, 8000)
delta <- 50
mx. dead < -30h <- c (18622, 18622, 18622, 19500, 20000)
m <- c (7, 8, 9, 40, 60)
```
}

```
u < -5slope <-10ros(modeltype, w, s, delta, mx.dead, h, m, u, slope)
# Example 2: variable wind input
# Only rate of spread is reported here (i.e., element [15] of ros ( ) output)
modeltype <- "D"
w <-c (2, 1, 0.5, 3, 8)
s <- c (5600, 358, 98, 6200, 8000)
delta <- 50
mx.dead < -30h <- c (18622, 18622, 18622, 19500, 20000)
m <- c (7, 8, 9, 40, 60)
slope <- 10
df <- data.frame ("windspeed" = seq (3, 15, 1), ROS=NA)
for (i in 1:nrow (df)) {
  df [i,2] <-
  ros (modeltype, w, s, delta, mx.dead, h, m, u=df[i,1], slope) [15]
df
# Example 3: variable wind and slope input
# A two-entry table of rates of spread is created
modeltype <- "D"
w <-c (2, 1, 0.5, 3, 8)
s <- c (5600, 358, 98, 6200, 8000)
delta <- 50
mx.dead < -30h <- c (18622, 18622, 18622, 19500, 20000)
m <- c (7, 8, 9, 40, 60)
u \leq - seq (3, 15, 1)slope \le seq (0, 45, 15)
df <- matrix (rep (NA, length (u) * length (slope)),
      length (u),
      length (slope)
      )
df <- data.frame (u, df)
colnames (df) <- c ("windspeed",
  paste ("slope_", as.character (slope))
  )
```

```
for (i in 1:length (u)) {
 for (j in 1:length (slope)) {
   df [i, j+1] <- ros (
     modeltype, w, s, delta, mx.dead, h, m, u[i], slope[j])[15]
```
10 ros

} }

```
df
# Example 4: prediction and validation of rate of spread
# using existing data from a field experiment
library (Rothermel)
# Observed variables
data (firexp)
m <- firexp [, 18:22]
u <- firexp [, "u"]
slope <- firexp [, "slope"]
obs <- firexp [, "ros"]
# Predict ROS using Standard Fuel Models GR5, GS3 and SH7
data (SFM_metric)
a = list()models = which (rownames (SFM_metric) == "GR5" |
      rownames (SFM_metric) == "GS3" |
      rownames (SFM_metric) == "SH7")
for (i in 1 : length (models) ) {
     modeltype <- SFM_metric [models [i], 1]
     w <- SFM_metric [models [i], 2:6]
     s <- SFM_metric [models [i], 7:11]
     delta <- SFM_metric [models [i], "Fuel_Bed_Depth"]
     mx.dead <- SFM_metric [models [i], "Mx_dead"]
    h <- SFM_metric [models [i], 14:18]
     a [i] <- ros (modeltype, w, s, delta, mx.dead, h,
        m, u, slope)[15]}
# Plot
plot (obs, a [[1]], xlab = "Observed rate of spread (m/min)",
         ylab = "Predicted rate of spread (m/min)", col = "red",
         pch =19, xlim = c (0, 30), cex.lab = 1.1)
points (obs, a [[2]], pch = 19, col = "green2")
points (obs, a [[3]], pch = 19, col = "blue2")
abline (coef = c(\emptyset, 1))
abline (coef = c(0, 0.7), lty = 2); text (13.6, 19.2, "-30 percent")
abline (coef = c(0, 1.3), lty = 2); text (28.7, 19.2, "+30 percent")
legend (0, 19.2, c("GR5", "GS3", "SH7"), pch = 19,
        col = c("red", "green2", "blue2"), title = "Fuel model")# Inset Residual plot (not run)
par (fig = c (.57, .98, .07, .55), new = TRUE)
plot (obs, a[[1]] - obs, xlab= "", ylab= "", col = "red",
       main= "Residuals", font.main = 1, pch=19, cex=.7)
points (obs, a [[2]] - obs, pch = 19, cex = .7, col = "green2")
points (obs, a [[3]] - obs, pch = 19, cex = .7, col = "blue2")
abline (h = 0)
par (fig = c (0, 1, 0, 1))
```
<span id="page-11-1"></span><span id="page-11-0"></span>rosunc *Function to carry out uncertainty propagation analysis on Rothermel's (1972) fire spread model*

#### Description

This function offers the user the possibility to perturb inputs to Rothermel's (1972) fire behavior model and propagate the uncertainty to the resulting estimate of Rate of spread [m/min] by means of Monte Carlo iterative sampling. Random values are extracted from Gaussian distributions with mean = observed values, and spread defined by a custom ratio of standard deviation to the mean defined by the user.

#### Usage

rosunc (modeltype, w, s, delta, mx.dead, h, m, u, slope,  $sdu = 0$ ,  $sdm = 0$ ,  $sds = 0$ ,  $sdw = 0$ ,  $sdd = 0$ , nsim = 1000)

#### Arguments

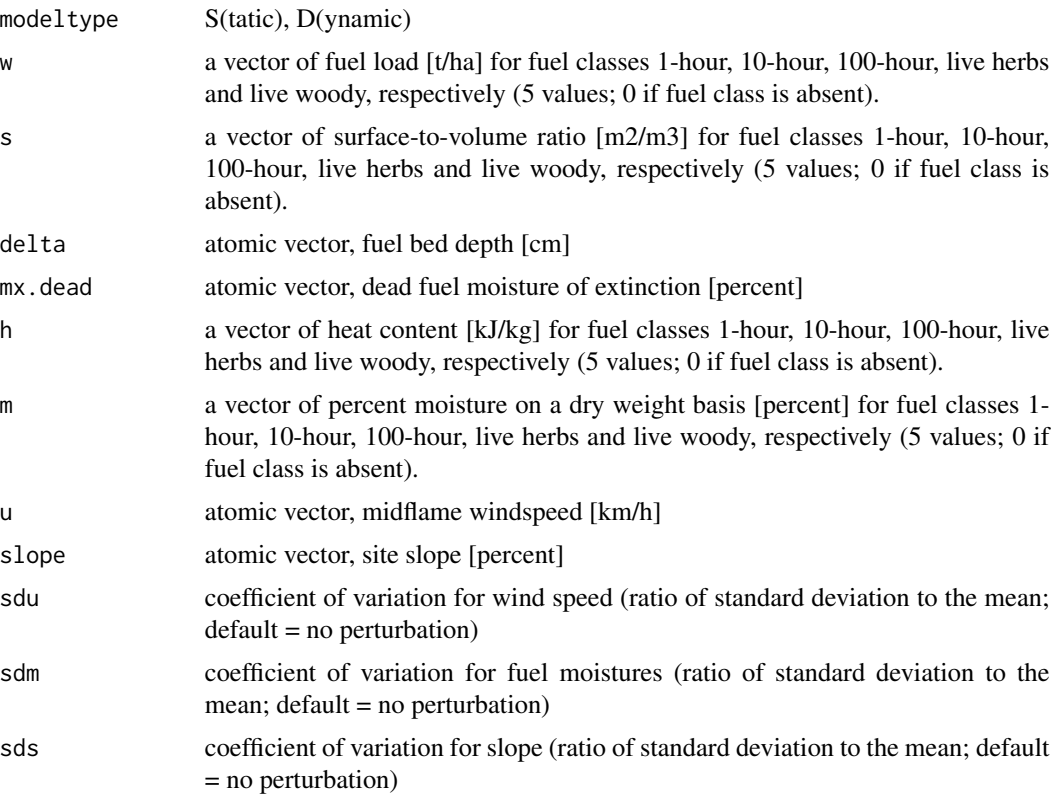

#### <span id="page-12-0"></span>rosunce the contract of the contract of the contract of the contract of the contract of the contract of the contract of the contract of the contract of the contract of the contract of the contract of the contract of the co

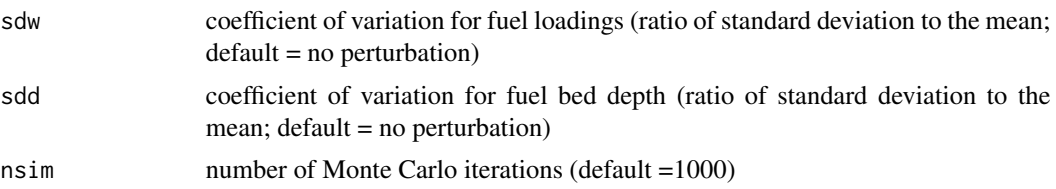

#### Value

A vector of predicted ROS [m/min] from Monte Carlo simulations.

#### Author(s)

Giorgio Vacchiano, Davide Ascoli (DISAFA, University of Torino, Italy)

#### References

Cruz M. G. (2010). Monte Carlo-based ensemble method for prediction of grassland fire spread. International Journal of Wildland Fire 19: 521-530.

Jimenez E., Hussaini M. Y., Goodrick S. (2008). Quantifying parametric uncertainty in the Rothermel model. International Journal of Wildland Fire, 17: 638-649.

Rothermel, R. C. (1972). A mathematical model for fire spread predictions in wildland fires. Research Paper INT-115. Ogden, UT: US Department of Agriculture, Forest Service, Intermountain Forest and Range Experiment Station.

#### See Also

[ros](#page-7-1), [SFM\\_metric](#page-15-1), [firexp](#page-2-1)

#### Examples

```
data ("firexp")
varnames <- names (firexp)
# select only one observation and create a numeric vector for function input
firexp <- as.numeric (firexp [5,])
names (firexp) <- varnames
pred <- rosunc (
       modeltype = "D",
       w = \text{firexp} [1:5],
        s = firexp [6:10],delta = firexp ["Fuel_Bed_Depth"],
       mx.dead = firexp ["Mx_dead"],
       h = firexp [13:17],
       m = firexp [18:22],
```
 $u = \text{firexp}$   $[u'']$ , slope = firexp ["slope"],  $sdm = 0.3$ , nsim = 100)

```
summary (pred)
# Figure
hist (pred,
     xlab = "ROS [m/min]",freq = FALSE,
     xlim = c (0, max (pred)),
     breaks = 20,
     main = "")lines (density (pred), lty=2, lwd=2)
abline (v = firexp ["ros"],col = "red")
text (firexp ["ros"],
     max (density (pred)$y),
     labels = "obs",
     pos = 4
```
Rothermel *Rothermel surface fire spread model for R*

#### Description

R build of Rothermel's (1972) model for surface head fire rate of spread with some additional utilities (best standard fuel model selection, uncertainty propagation, optimization of fuel models by genetic algorithms) and sample datasets.

#### Details

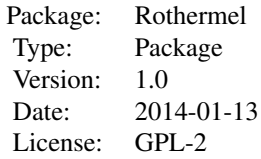

Arguments to functions ros ( ), rosunc ( ), and bestFM ( ) should be provided by the user from standard or custom fire behavior fuel models, standard or custom moisture scenarios and desired wind speed and slope. rosunc () only works with individual observations, ros () and bestFM () work with individual or multiple observations.

#### Author(s)

Giorgio Vacchiano, Davide Ascoli (DISAFA, University of Torino, Italy) <giorgio.vacchiano@unito.it>

#### References

Rothermel, R. C. (1972). A mathematical model for fire spread predictions in wildland fires. Research Paper INT-115. Ogden, UT: US Department of Agriculture, Forest Service, Intermountain Forest and Range Experiment Station.

<span id="page-13-0"></span>

#### <span id="page-14-0"></span>scenarios and the set of the set of the set of the set of the set of the set of the set of the set of the set of the set of the set of the set of the set of the set of the set of the set of the set of the set of the set of

Vacchiano, G., Ascoli, D. (2014) An implementation of the Rothermel fire spread model in the R programming language. Fire Technology, in press. DOI 10.1007/s10694-014-0405-6.

#### See Also

[ros](#page-7-1), [rosunc](#page-11-1), [bestFM](#page-1-1),[gaRoth](#page-4-1)

<span id="page-14-1"></span>scenarios *Moisture scenarios by Scott & Burgan (2005)*

#### **Description**

A fuel Moisture Scenario is a set of fuel moisture values representing moisture condition of the surface fuel. Fuel Moisture Scenarios are useful for testing custom Fuel Models or developing fire prescriptions. For example, a moisture Scenario might be developed to represent a location's 90th-, 95th-, and 97th-percentile fire weather conditions (Andrews 2009)

#### Usage

data(scenarios)

#### Format

A data frame with 16 observations on the following 12 variables.

Moist\_1h moisture of 1h fuel class on a dry weight basis [percent]

Moist\_10h moisture of 10h fuel class on a dry weight basis [percent]

Moist\_100h moisture of 100h fuel class on a dry weight basis [percent]

Moist\_Live\_Herb moisture of herbaceous fuels on a dry weight basis [percent]

Moist\_Live\_Woody moisture of woody fuels on a dry weight basis [percent]

Description Scenario description

#### Source

Andrews, P. L. (2009). BehavePlus fire modeling system, version 5.0: Variables. Gen. Tech. Rep. RMRS-GTR-213WWW Revised. Fort Collins, CO: US Department of Agriculture, Forest Service, Rocky Mountain Research Station. http://www.fs.fed.us/rm/pubs/rmrs\_gtr213.pdf

Scott, J., & Burgan, R. E. (2005). A new set of standard fire behavior fuel models for use with Rothermel's surface fire spread model. Gen. Tech. Rep. RMRS-GTR-153. Fort Collins, CO: US Department of Agriculture, Forest Service, Rocky Mountain Research Station.

#### Examples

```
data (scenarios)
barplot (as.matrix (scenarios [1, 1:5]),
       cex.name = .6,
        main = rownames (scenarios)[1])
# ROS using Standard fuel models and Moisture scenarios
data (scenarios, SFM_metric)
modeltype <- SFM_metric ["GR1", "Fuel_Model_Type"]
w <- SFM_metric ["GR1", 2:6]
s <- SFM_metric ["GR1", 7:11]
delta <- SFM_metric ["GR1", "Fuel_Bed_Depth"]
mx.dead <- SFM_metric ["GR1", "Mx_dead"]
h <- SFM_metric ["GR1", 14:18]
m <- scenarios ["D2L2", 1:5]
u < -8slope <-0a <- ros (modeltype, w, s, delta, mx.dead, h, m, u, slope)
a
```
<span id="page-15-1"></span>SFM\_metric *Standard fuel models (Albini 1976, Scott & Burgan 2005)*

#### Description

All values converted to metric format.

#### Usage

data(SFM\_metric)

#### Format

A data frame including standard fire behavior fuel models as in Albini (1976) and Scott and Burgan (2005) to be used as input of ros ( ) function. All values converted to metric format.

Fuel\_Model\_Type S(tatic), D(ynamic) Load\_1h loading of 1h fuel class [t/ha] Load\_10h loading of 10h fuel class [t/ha] Load\_100h loading of 100h fuel class [t/ha] Load\_Live\_Herb loading of herbaceous fuels [t/ha] Load\_Live\_Woody loading of woody fuels [t/ha] SA/V\_1h SAV of 1h fuel class [m2/m3] SA/V\_10h SAV of 10h fuel class [m2/m3]

<span id="page-15-0"></span>

#### SFM\_metric 17

SA/V\_100h SAV of 100h fuel class [m2/m3] SA/V\_Live\_Herb SAV of herbaceous fuels [m2/m3] SA/V\_Live\_Woody SAV of woody fuels [m2/m3] Fuel\_Bed\_Depth fuel bed depth [cm] Mx\_dead dead fuel moisture of extinction [percent] Heat\_1h heat content of 1h fuel class [kJ/kg] Heat\_10h heat content of 10h fuel class [kJ/kg] Heat\_100h heat content of 100h fuel class [kJ/kg] Heat\_Live\_Herb heat content of herbaceous fuels [kJ/kg] Heat\_Live\_Woody heat content of woody fuels [kJ/kg]

#### Source

Albini, F. A. (1976). Computer-based models of wildland fire behavior: A users' manual. Ogden, UT: US Department of Agriculture, Forest Service, Intermountain Forest and Range Experiment Station.

Scott, J., & Burgan, R. E. (2005). A new set of standard fire behavior fuel models for use with Rothermel's surface fire spread model. Gen. Tech. Rep. RMRSGTR-153. Fort Collins, CO: US Department of Agriculture, Forest Service, Rocky Mountain Research Station.

#### Examples

```
data(SFM_metric)
```

```
# ROS using Standard fuel models and Moisture scenarios
data (scenarios, SFM_metric)
modeltype <- SFM_metric ["GR1", "Fuel_Model_Type"]
w <- SFM_metric ["GR1", 2:6]
s <- SFM_metric ["GR1", 7:11]
delta <- SFM_metric ["GR1", "Fuel_Bed_Depth"]
mx.dead <- SFM_metric ["GR1", "Mx_dead"]
h <- SFM_metric ["GR1", 14:18]
m <- scenarios ["D2L2", 1:5]
u < - 8slope <- 0
a <- ros (modeltype, w, s, delta, mx.dead, h, m, u, slope)
a
```
# <span id="page-17-0"></span>Index

∗Topic datasets firexp, [3](#page-2-0) scenarios, [15](#page-14-0) SFM\_metric, [16](#page-15-0) ∗Topic models bestFM, [2](#page-1-0) rosunc, [12](#page-11-0) ∗Topic model gaRoth, [5](#page-4-0) ros, [8](#page-7-0) ∗Topic package Rothermel, [14](#page-13-0) bestFM, [2,](#page-1-0) *[15](#page-14-0)* error, *[6](#page-5-0)* firexp, [3,](#page-2-0) *[7](#page-6-0)*, *[13](#page-12-0)* ga, *[6,](#page-5-0) [7](#page-6-0)* gaRoth, [5,](#page-4-0) *[15](#page-14-0)* ros, *[3](#page-2-0)*, *[7](#page-6-0)*, [8,](#page-7-0) *[13](#page-12-0)*, *[15](#page-14-0)* rosunc, *[9](#page-8-0)*, [12,](#page-11-0) *[15](#page-14-0)* Rothermel, [14](#page-13-0) scenarios, *[9](#page-8-0)*, [15](#page-14-0) SFM\_metric, *[3](#page-2-0)*, *[7](#page-6-0)*, *[9](#page-8-0)*, *[13](#page-12-0)*, [16](#page-15-0)